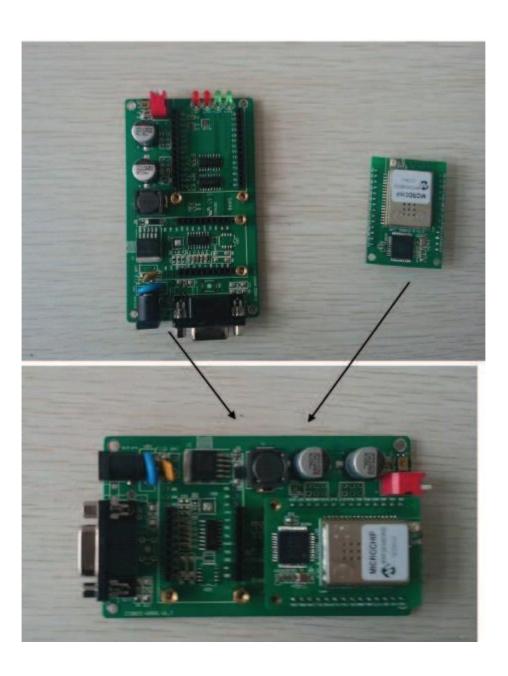

## Take power

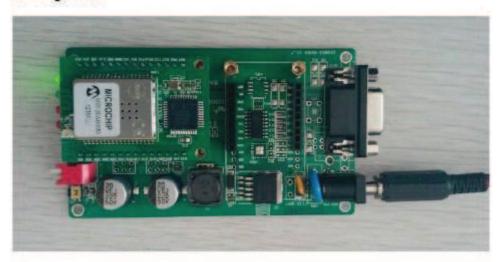

## Connect the RS232 data wire

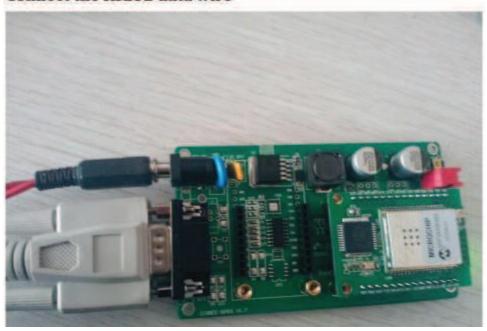

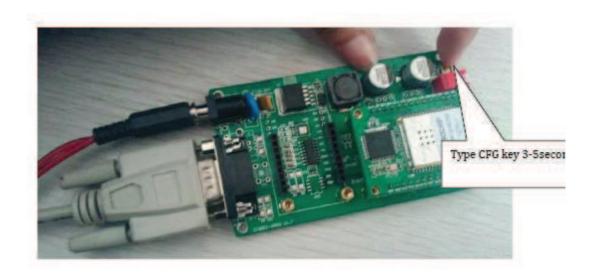

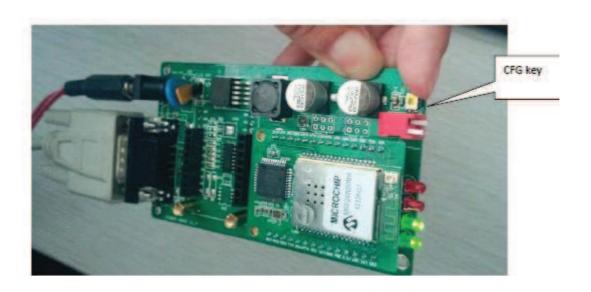

If you don't have the WIFI evaluation board, you can make the CFG pin connect the GND pin 3 Seconds (CFG pin active low)